## **451 / 1 COMPUTER STUDIES THEORY MARKING SCHEME**. **SECTION A. ( 40 MKS)**

- 1. Input devices
	- Output devices
	- Processing devices
	- Storage devices
	-
	- Connecting devices *(Each ½ mk x 5 = 2 ½ mks)\*Tso\**
- *2.* This is the preparing of a disk to store information / data ( 1mk) *\*Tso\**
- 3. a)

( 1mk)*\*Tso\** 

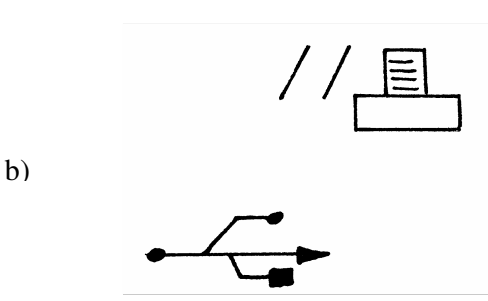

(1 mk)*\*Tso\** 

4. Start button- this is on the extreme left end with a word start together with a Microsoft logo. It is used to access programs as well as shut down the computer.

Task Manager – this is the middle part of the bar which displays any task / program that is running

System tray- this is the right most part which bears the system clock

# *(Each well explained 1 mk x 3 = 3mks)\*Tso\**

5. LCD – Liquid crystal display EL – Electro Luminescent Gas – plasma TFT – Thin film transistor

#### *(Any 3 each 1 mk x 3 = 3mks)\*Tso\**

- 6. a) Real data type is a number with a fractional part / a decimal part while an integer is a whole number without a fractional part (well explained 2 mks).
- *7.* b) A source code is the program code written in a certain programming language which is yet to be compiled / translated, whereas an object code is the binary translation achieved after compiling a source code. *(well explained 2 mks) \*Tso\**
- 8. Straight changeover
	- Parallel changeover
	- Phased changeover *( Each 1 mk x 3 = 3mks) \*Tso\**

9. - Number of people / users it can support at a given time

- Number of tasks / activities it can run at a given time
- The kind of interface it presents to the user

### *(Well explained, each 1 mk x 3 = 3mks)\*Tso\**

- 10. i) Automatic carry over to the next line of a word that does not fit at the end of a line hence avoiding breaking up of words
	- ii) A feature used to enlarge the first letter of a paragraph so that it drops to cover 2 to more lines in the paragraph. *(Well explained, each 1 mk x 2 = 2mks)\*Tso\**

11.

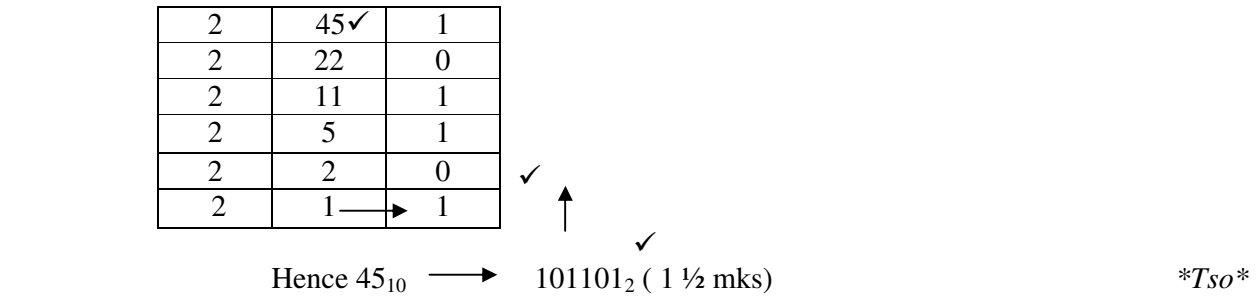

- 12. a) A formular is constituted / constructed by the user while a function is a ready to use formular that comes with the program . *(Well explained 1 mks) \*Tso\** 
	- b) It counts the number of occurrences of the word "Eggs" in the range A10 to E10.

*(Well explained 2 mks) \*Tso\** 

- c) This is a key which explains the colour used in charts what it means. (Clear explanation 1mk) *\*Tso\** 
	- 13. a) -Flat files
		- Hierarchical model
		- Network model
		- Relational model
		- Object oriented model. *( Each ½ mk x 4 = 2mks) \*Tso\**
		- b) Format- determines the order information appears on the screen / printed. Default value- a value that appears automatically in the datasheet or form if nothing is entered by the user. *(Each well explained 1 x 2 = 2mks) \*Tso\**
	- 14. a) Adobe Page Maker
		- Corel Draw
		- Microsoft Publisher
		-
- Ventura *(Each ¼ x 4 = 2mks) \*Tso\** 
	- b) A paste board is a large blank area where you place text and any graphical objects for the purpose of rearranging them neatly before placing them on the printable area. A printable area looks like a page surrounded by margins found on the pasteboard. Any text or object found / placed here will be printed out.

### *(Well explained each1 mk x 2 = 2mks) \*Tso\**

- 15. .edu Educational institutional
	- .org- Non profit making organization
	- .gov- Government institution
	-
	- -.co- Commercial institution. *(Each ½ mk x 4 = 2mks) \*Tso\**
- 16. A set of rules that govern how two computers can send and receive data on the network.

*(Well explained 1mk) \*Tso\** 

$$
f_{\rm{max}}
$$

2 *Teso District Mock 2006 451 /1*

### **SECTION B ( 60MKS)**

*(Question 16 and any other 3 questions)* 

17. a)

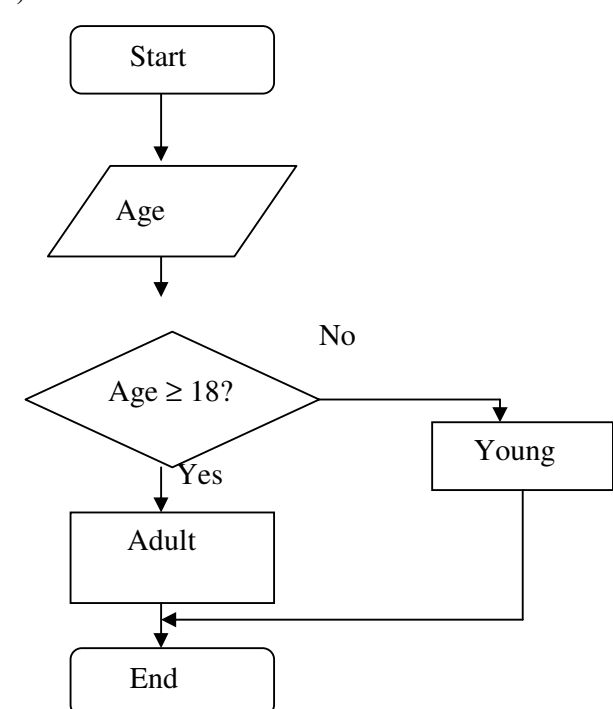

- Correct symbols 3 mks
- Correct use of arrows 1 mk
- Correct labeling 4 mks **Total 8 mks***\*Tso\**

- b) Looping executes the same block of code( module) again and again until a certain condition is fulfilled,while selection execution of a statement(s) depends on a condition that returns true or false ( yes / No) *(well explained 2mks)*
- c) i) Documentation
	- ii) Testing and Debugging
	- iii) Program Design
	- iv) Implementation (Each  $\frac{1}{2}x^4 = 2mks$ )  $\frac{1}{2}rs^3$
- d) Assemblers
	- Compilers
		- Interpretors (Each 1 x 3= 3mks) *\*Tso\**
- 17. a) i) Satellite ( 1mk)
	- ii) A satellite in space
		- B- Downlink
		- C- Uplink

D- Receiving earth station *(Each 1 x 4 = 4mks) \*Tso\** 

- iii) -Eliminates the need to keep on moving the parabolic dish in a bid to track the line of sight.
	- It offers a large constant line of sight to earth stations
	- The satellites transmits the signal to many recipient earth stations forming a point to multipoint transmission.

# *(Each well outlined 1 mk x 3 = 3mks) \*Tso\**

- b) LAN
	- MAN
		- WAN

# *(Well explained, each 1 mk x 3 = 3mks) \*Tso\**

- c) i) A hub also called a concentrator connects computers on a network enabling the relay of signals from one computer to another on the same network.
	- ii) A switch forwards a packet directly to the address node ( a data terminal equipment e.g. work station) without broad casting. (*Each 2mk x 2 = 4mks)\*Tso\**
- 18. a) Pointing

#### 3 *Teso District Mock 2006 451 /1*

- Clicking
- Double clicking
	- Drag and drop

*( Any 3 each 1 mk x 3 = 3mks) \*Tso\** 

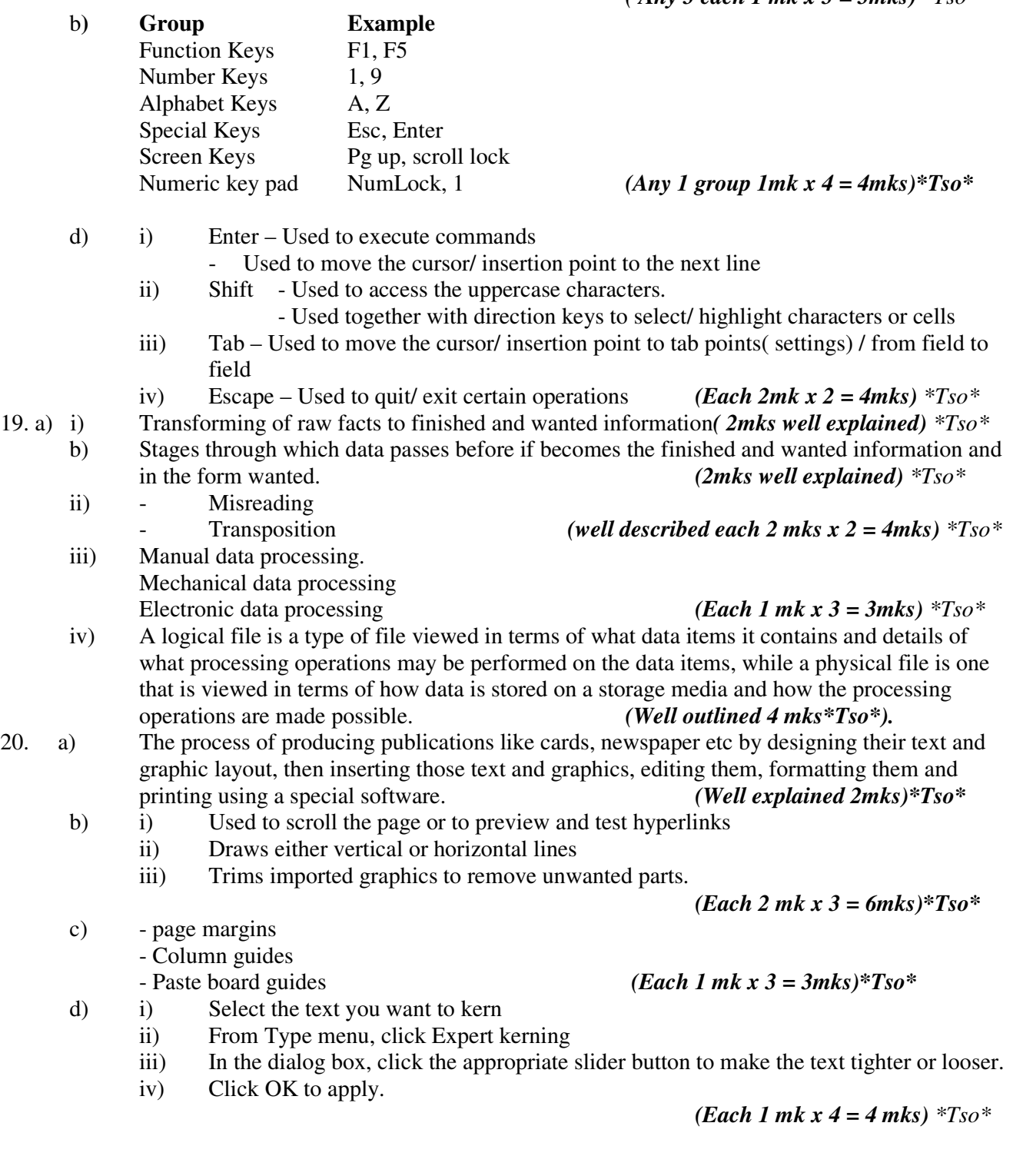

4 *Teso District Mock 2006 451 /1*